## 1a) Original file origPDF.pdf in Okular

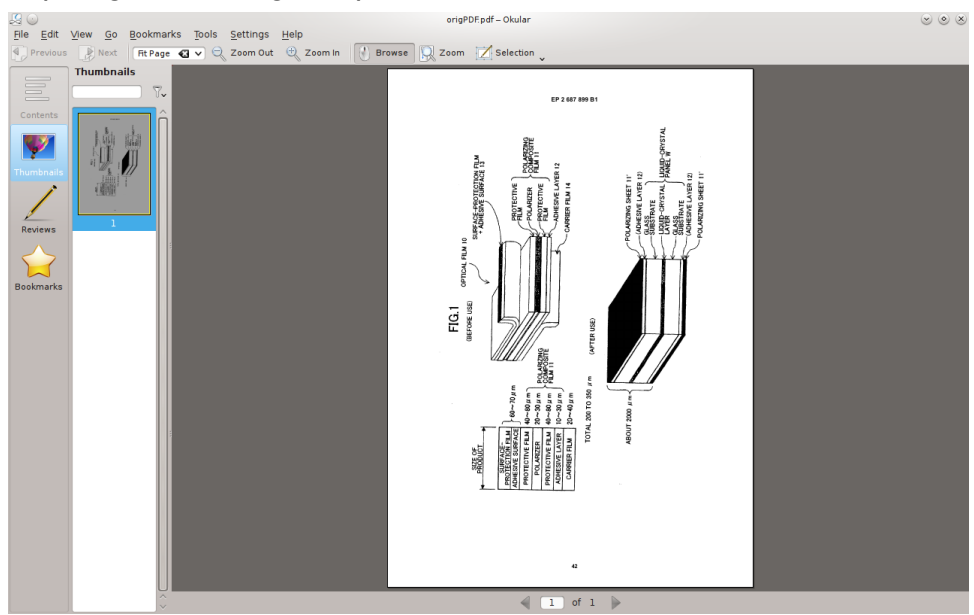

## 1b) Original file origPDF.pdf in LibreOffice Draw

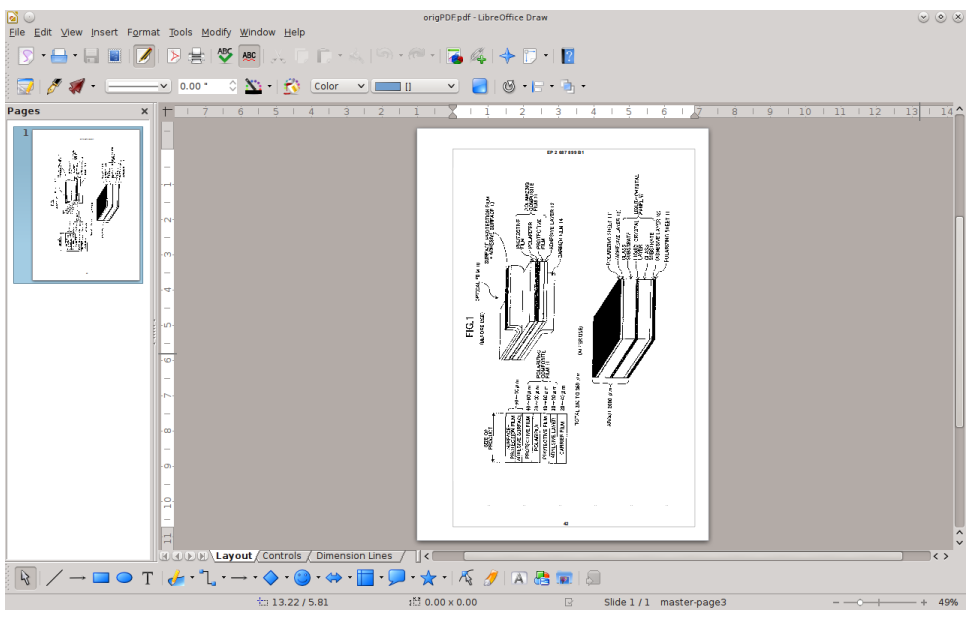

2) Rotation: pdf270 origPDF.pdf -o rotPDF.pdf (in my system pdf270 introduces itself as: pdfjam version 2.08)

## 3a) Original file origPDF.pdf in Okular

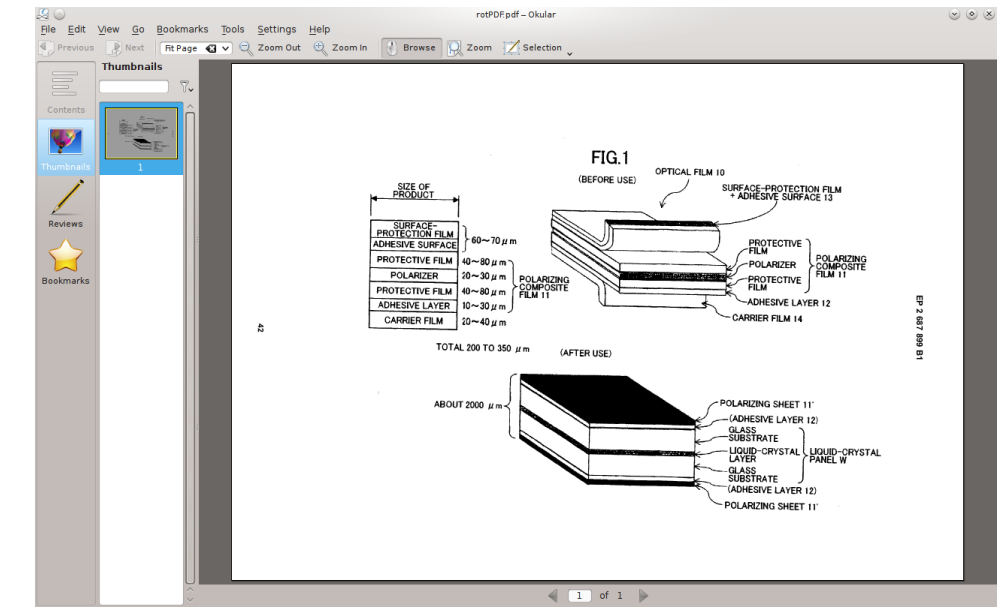

## 3b) Original file origPDF.pdf in LibreOffice Draw

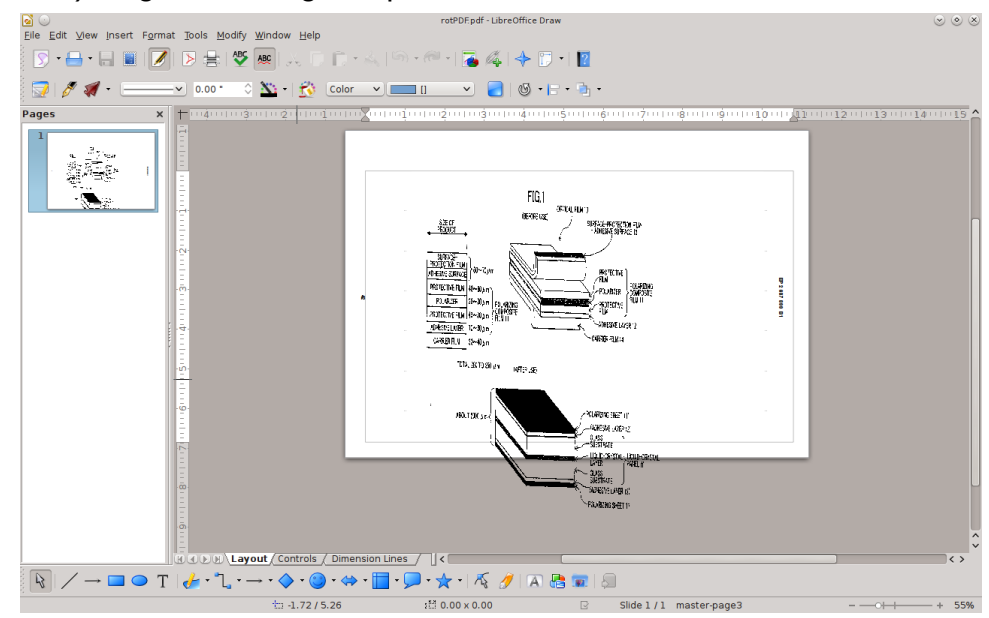